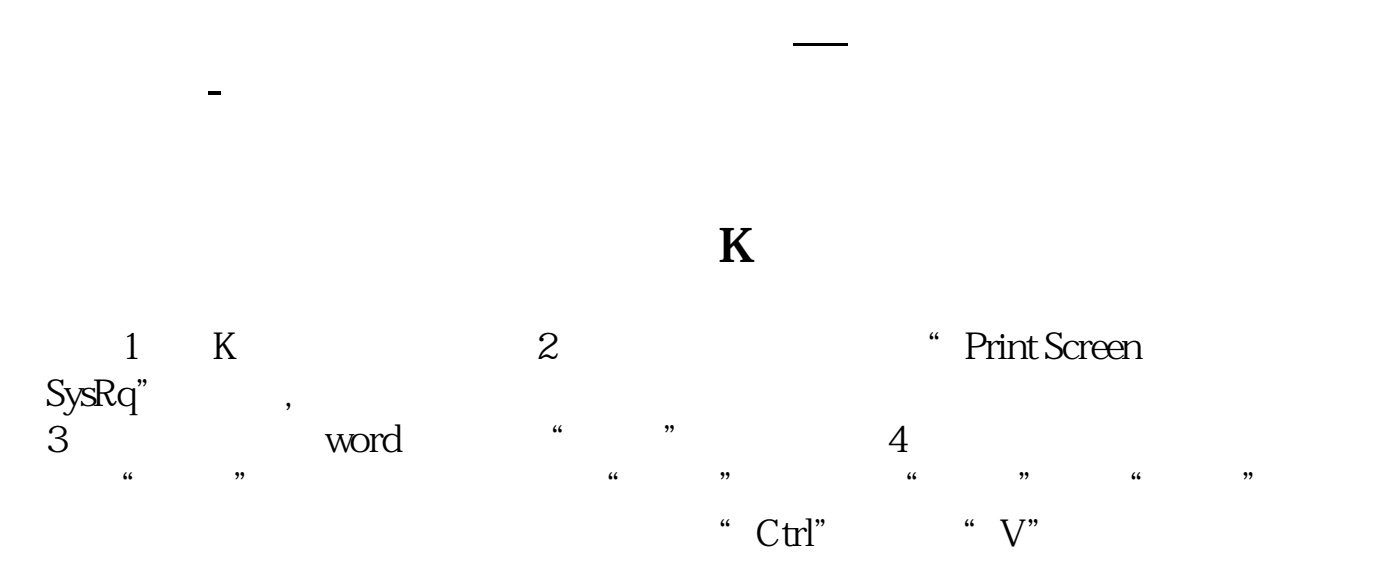

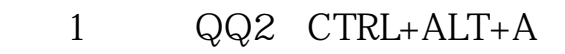

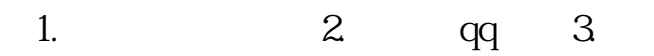

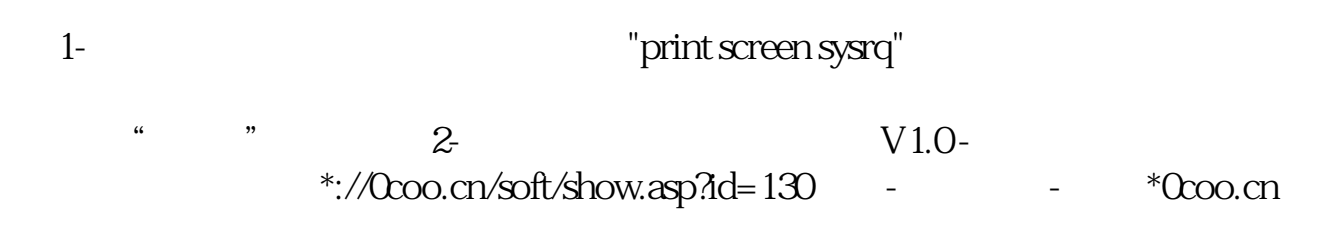

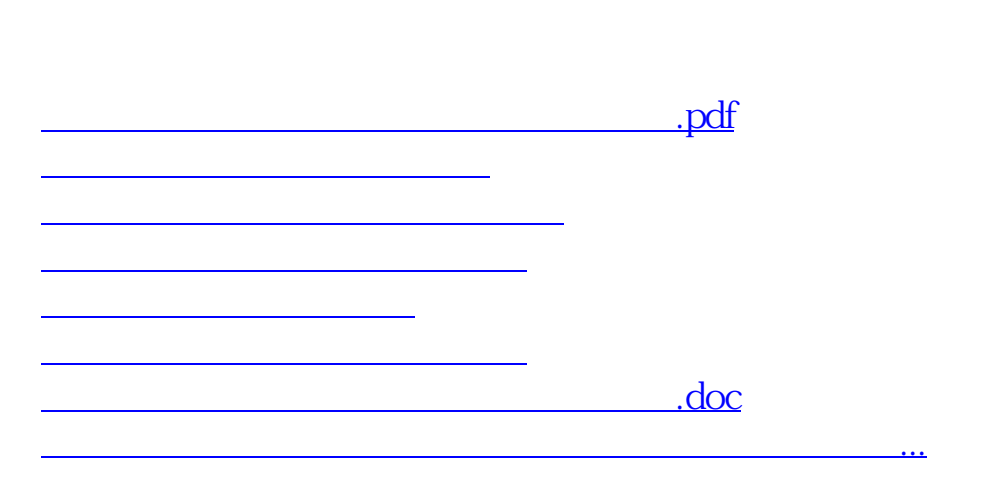

 $\text{WIN7}$ 

<https://www.gupiaozhishiba.com/read/10529803.html>